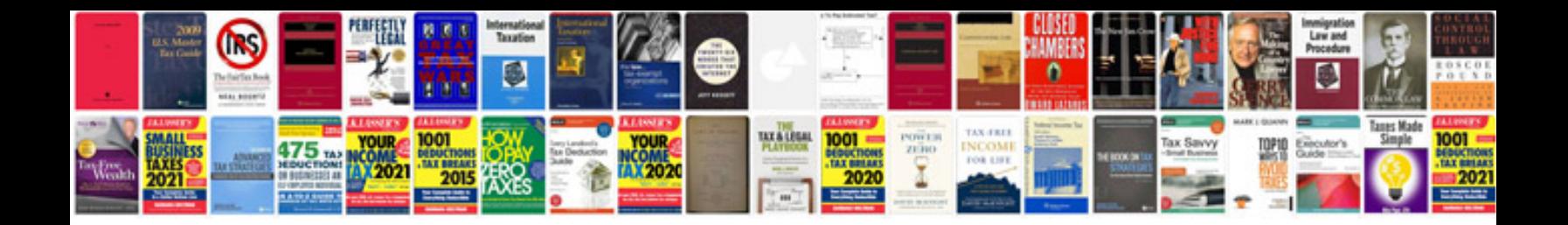

Pioneer deh3400ub manual

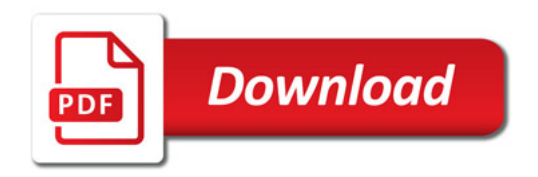

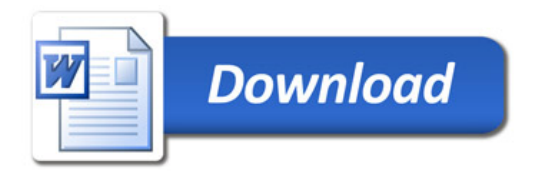